## *Quick Reference Card - Basic* **FBV0 ProCard Editing**

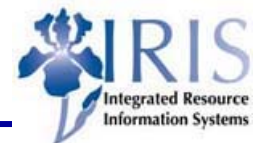

**Process:** ProCard transactions are posted automatically when they are entered into IRIS/SAP. All of these transactions must be edited with the correct GL Account and, when necessary, the Cost Center/WBS Element/Internal Order

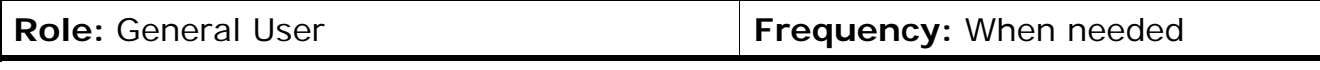

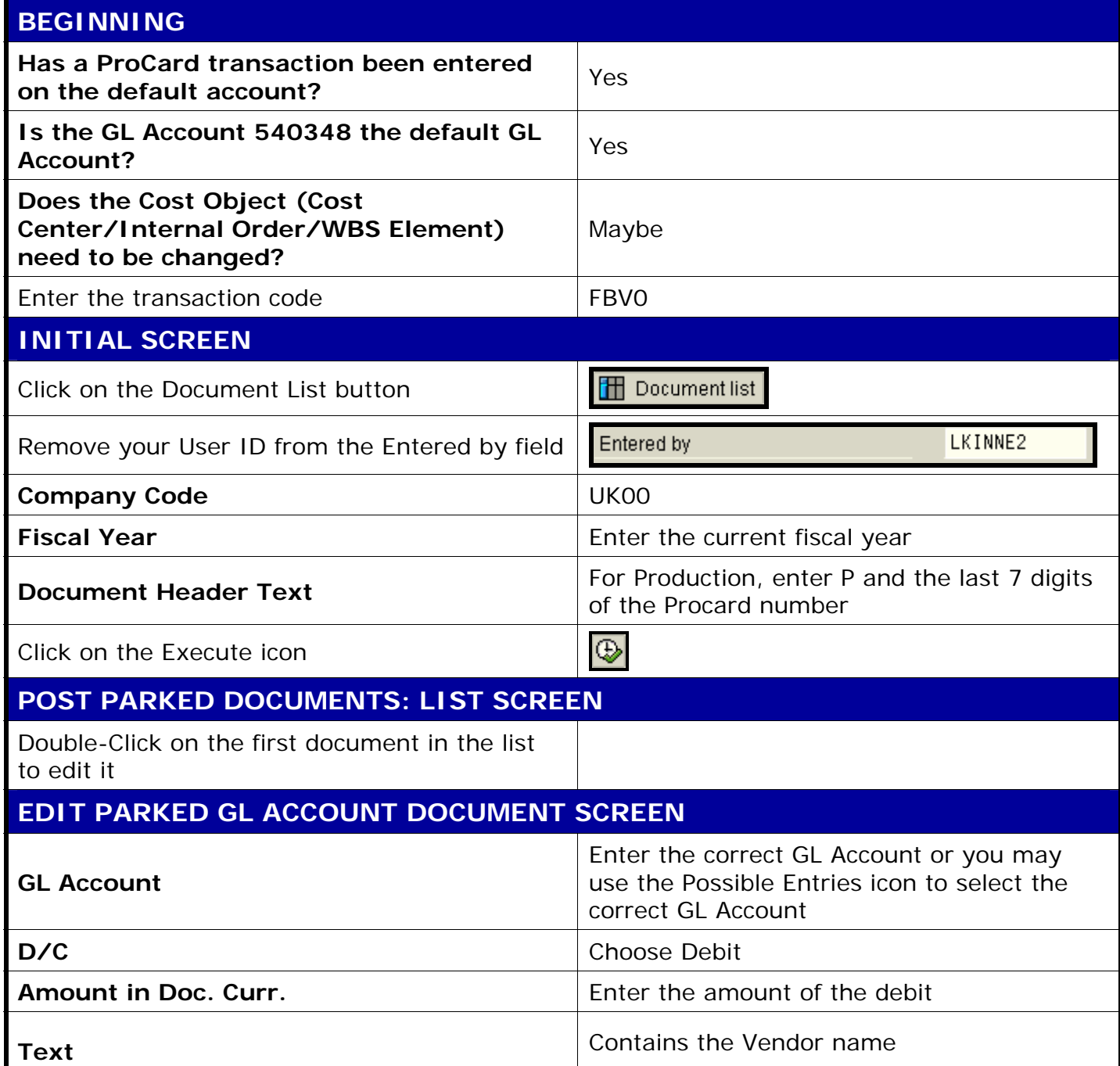

1

## *Quick Reference Card - Basic* **FBV0 ProCard Editing**

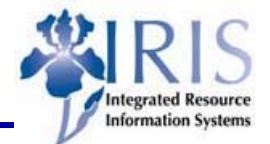

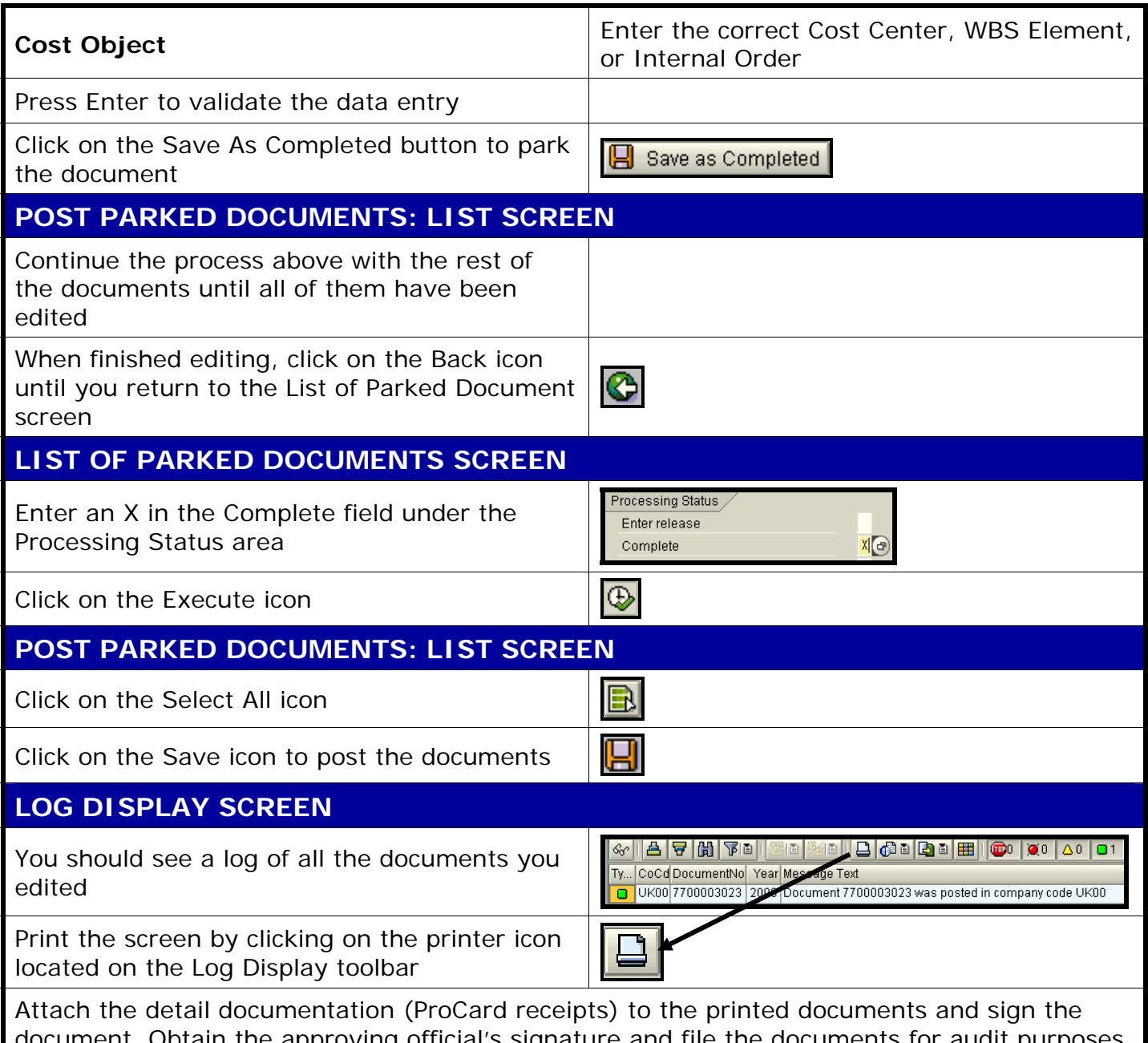

tain the approving official's signature and file the documents for audit purposes and compliance with the records retention requirements.